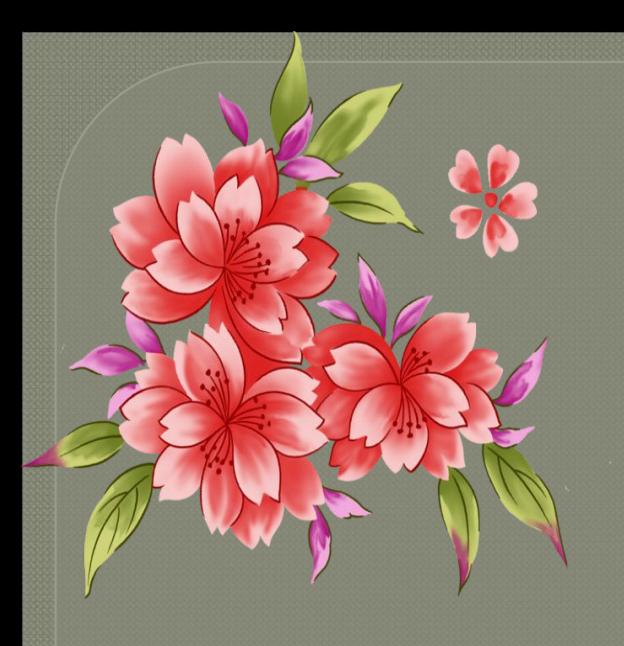

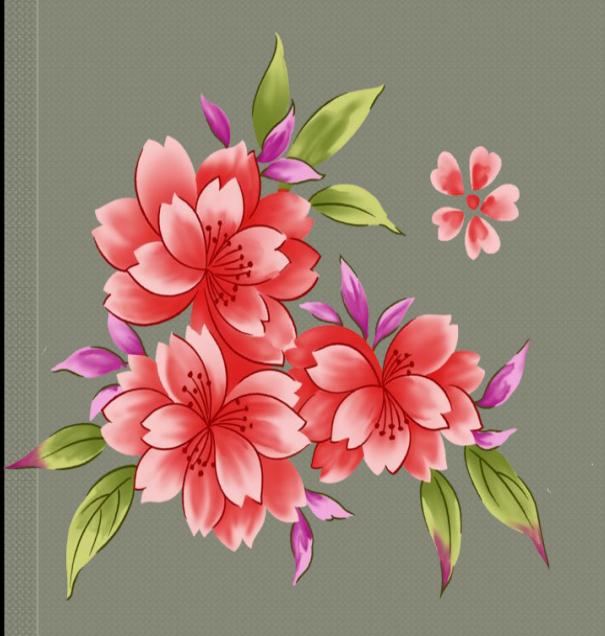

### ИЗОНИТЬ

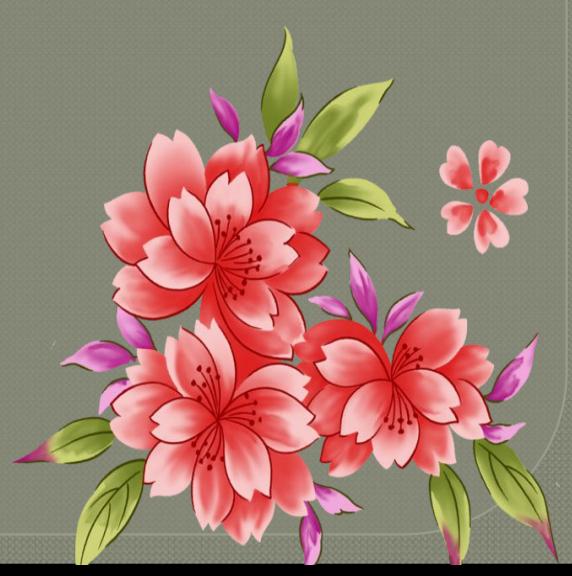

### **AGTODAA AS OHATM**

❖ *Впервые ниточный дизайн появился в Англии в XVI в. Английские ткачи придумали особый способ переплетения ниток. Они вбивали в деревянные дощечки гвозди и в определённой последовательности натягивали на них нити. Получались ажурные изделия для украшения жилища.*

❖ *Любители вышивать упростили эту технику. Они отказались от гвоздей и деревянной основы, заменив их иглой и цветным картоном(или бархатной бумагой). И появилась новая техника рукоделия – нитяная графика – изонить – изображение нитью.* 

## Warephand Ana padong

### **Картон Краше**

#### Бархатная бума **Шлифовальная бумага («шкурка») Шёлковая нить**

**Ирис**

**Текстурная бумага**

**Металезированная нить**

# WHETPYWETH ALL BEOOTH

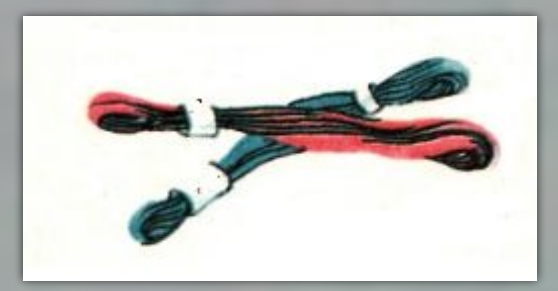

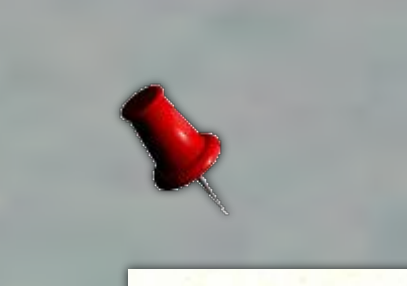

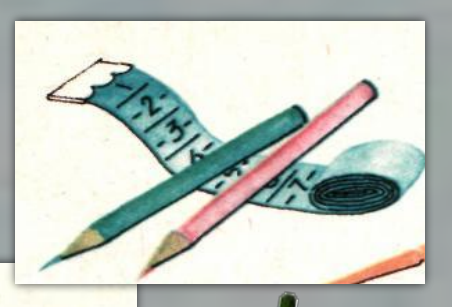

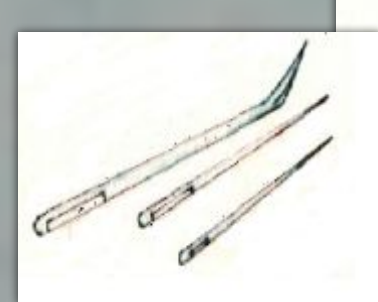

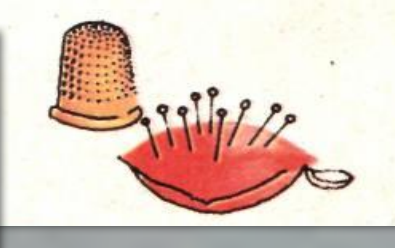

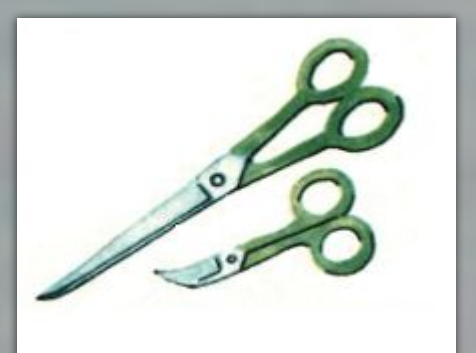

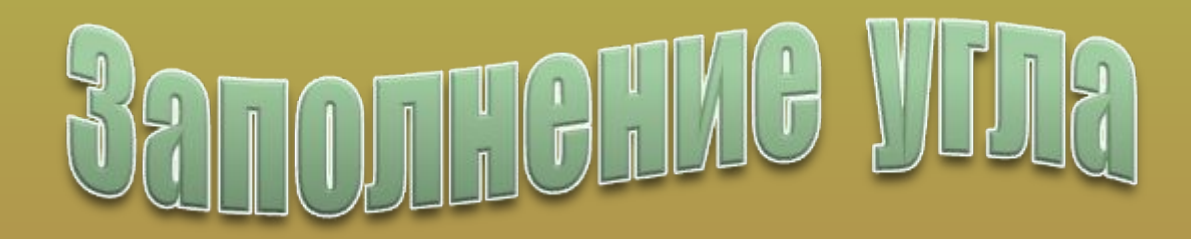

#### Вав при поть, правмемиять

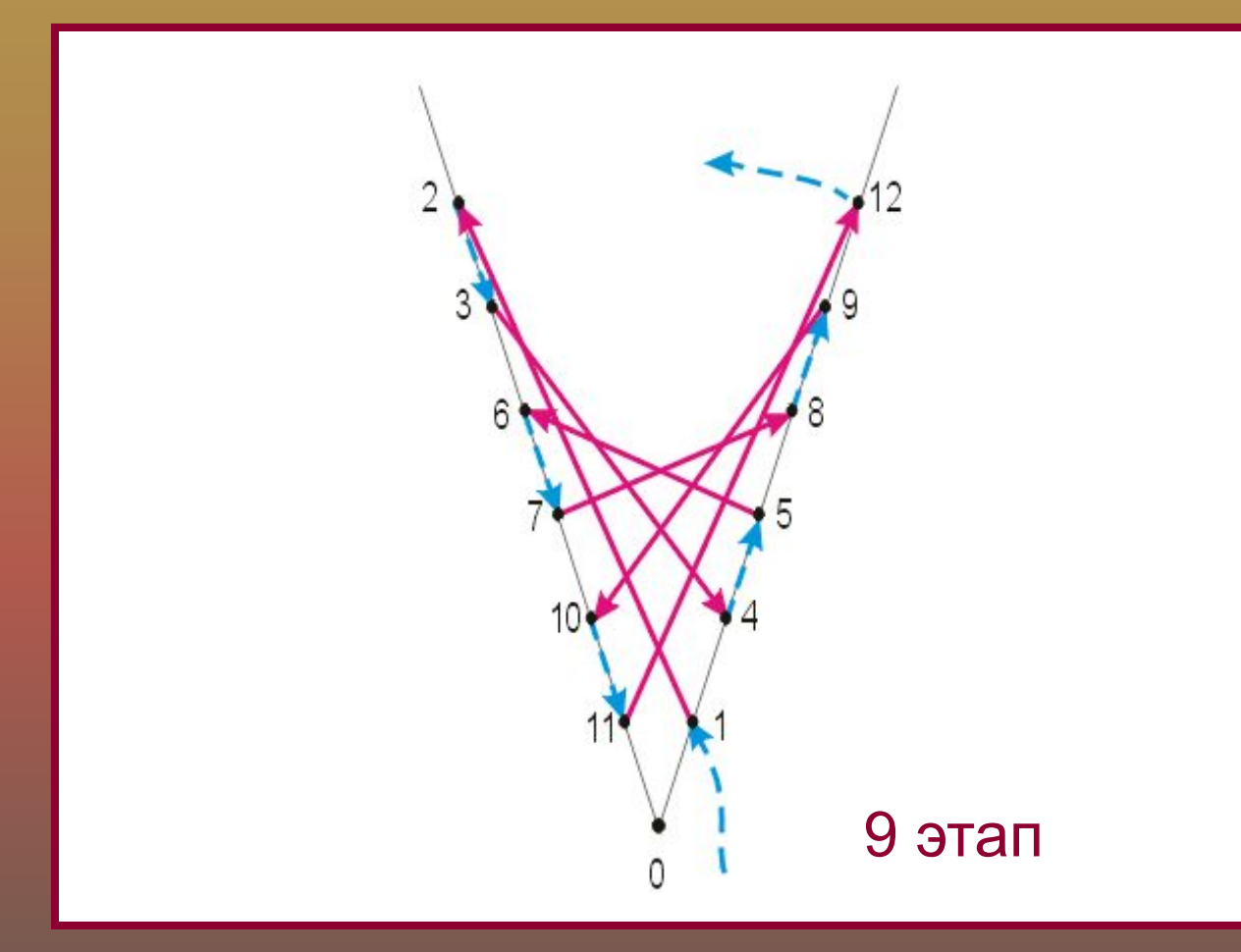

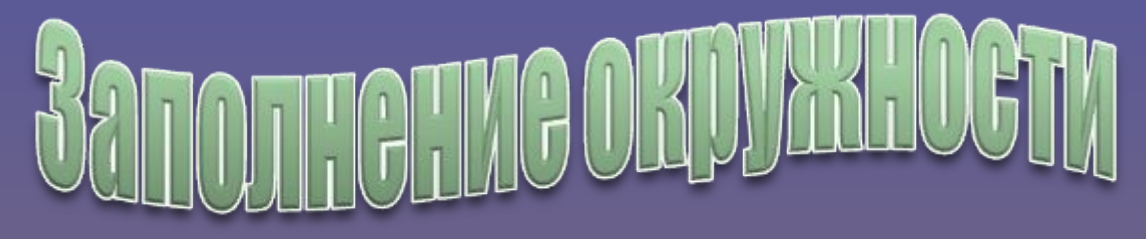

#### **Проколоть, разметить Заполнить по схеме Начертить Разделить**

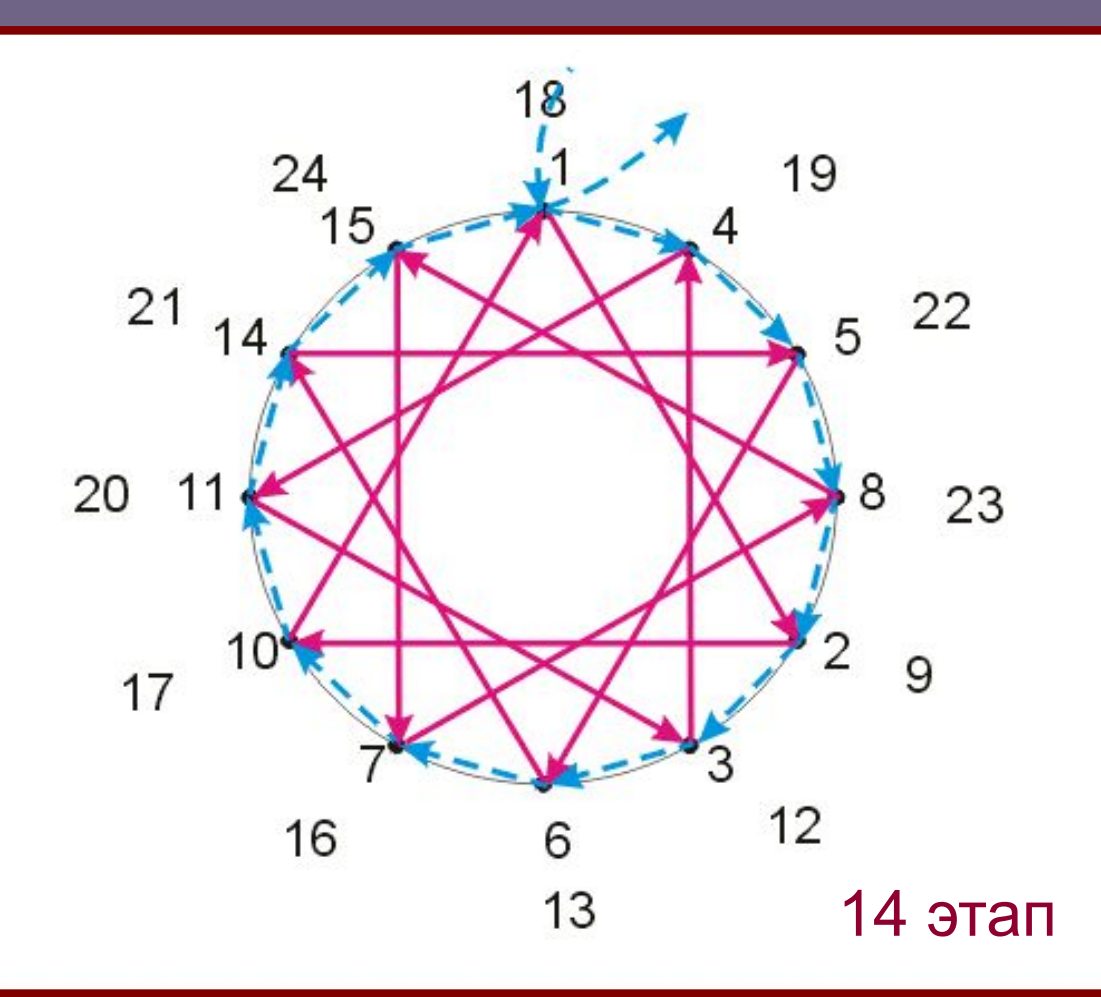

### **BUAN CIODON**

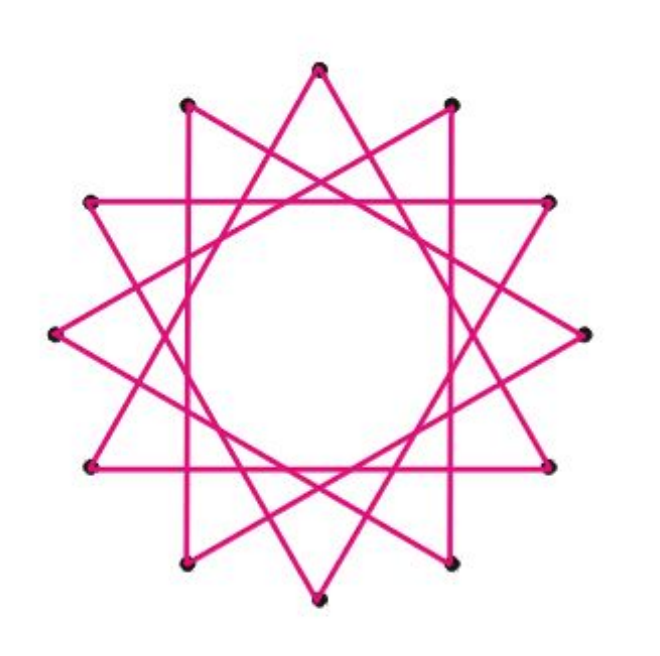

#### Лицевая сторона Изнаночная сторона

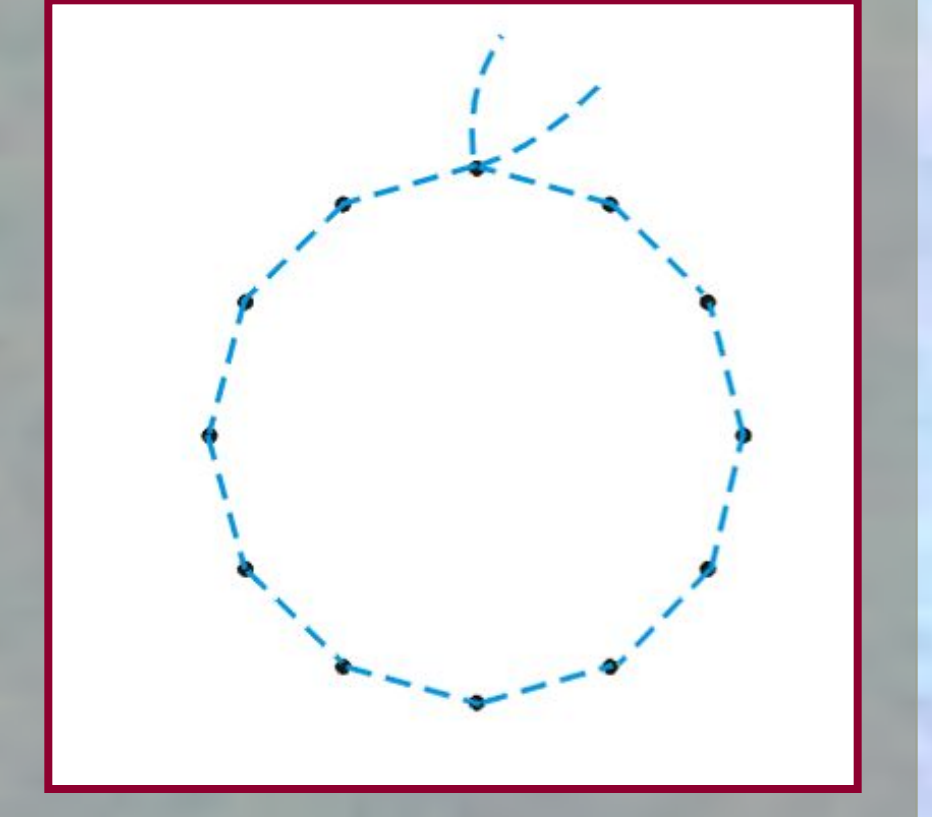

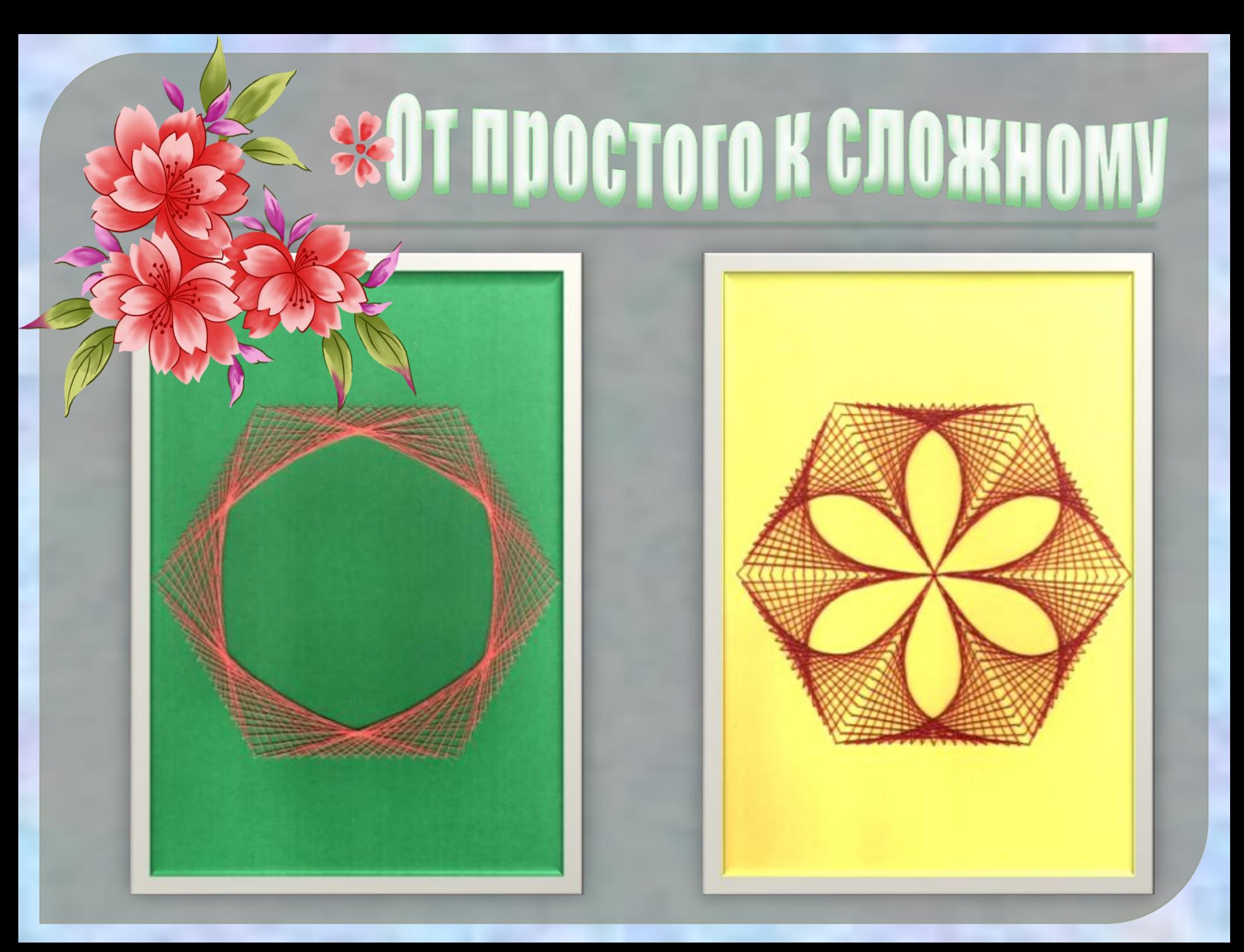

## **UT THOGTOFOK CLOWNOMY**

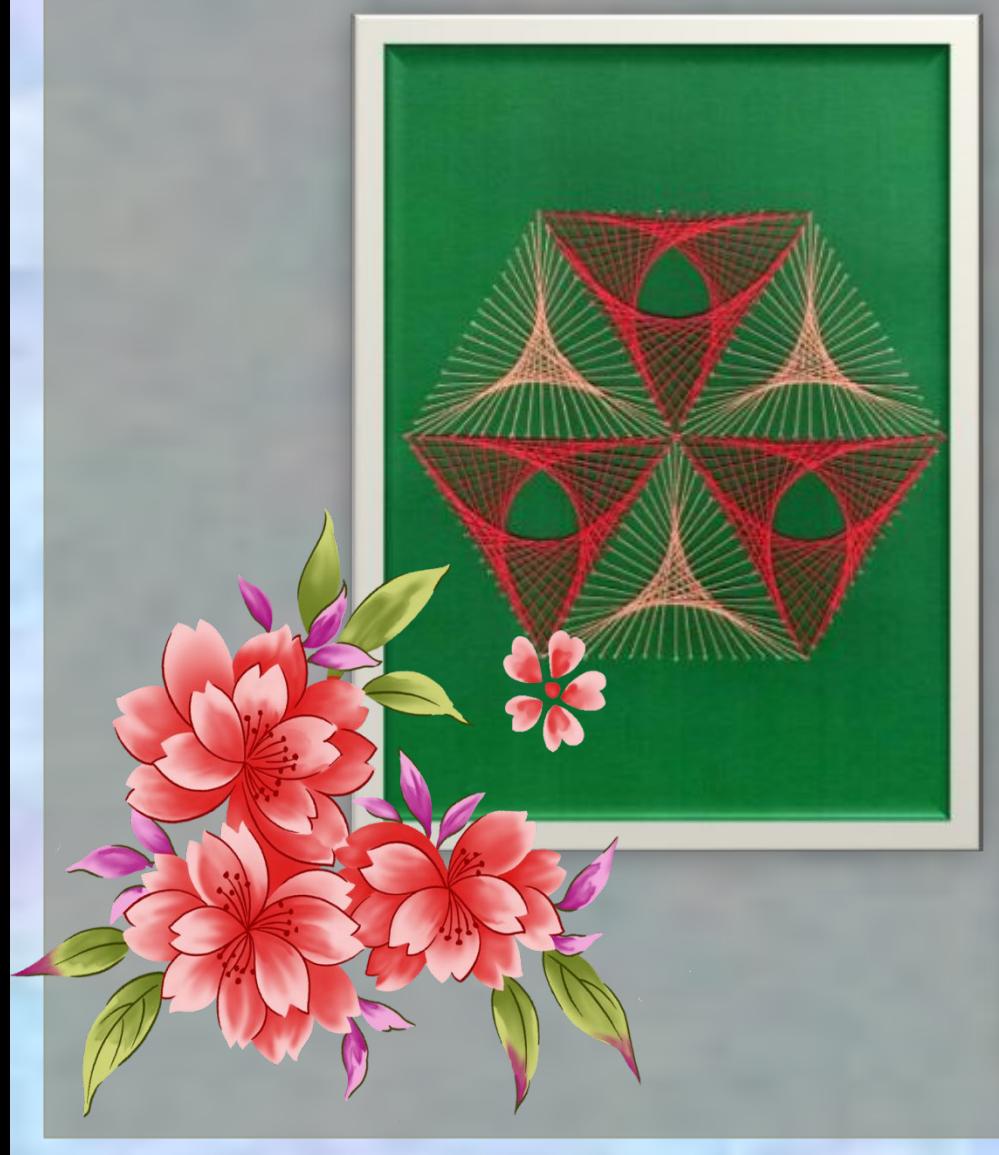

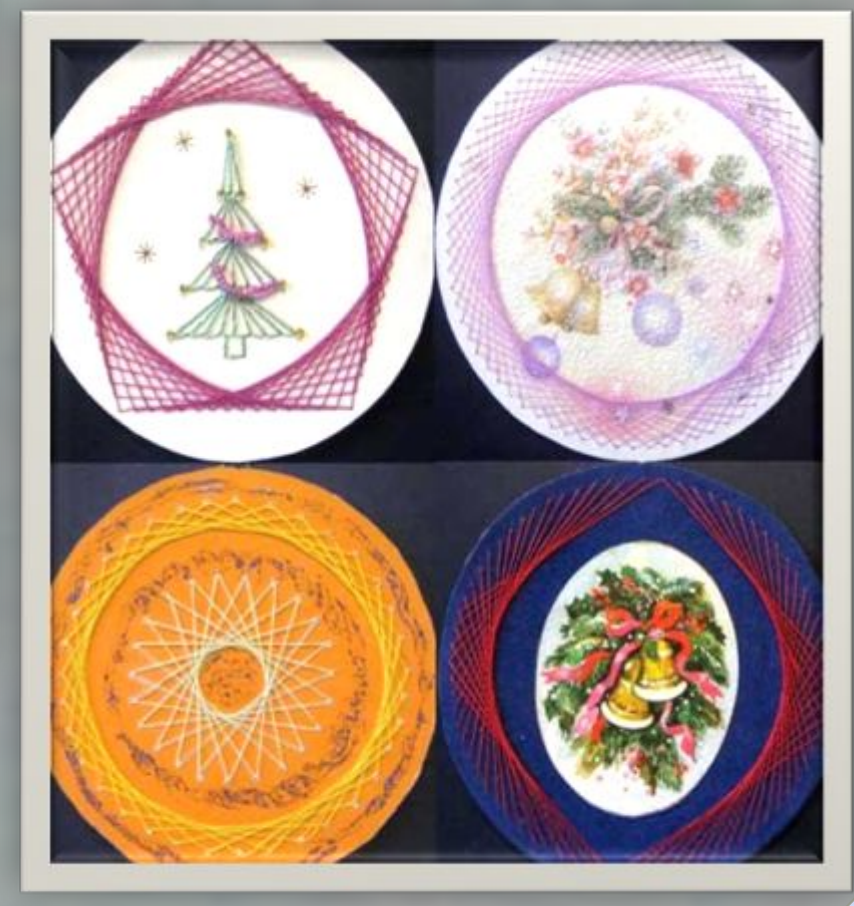

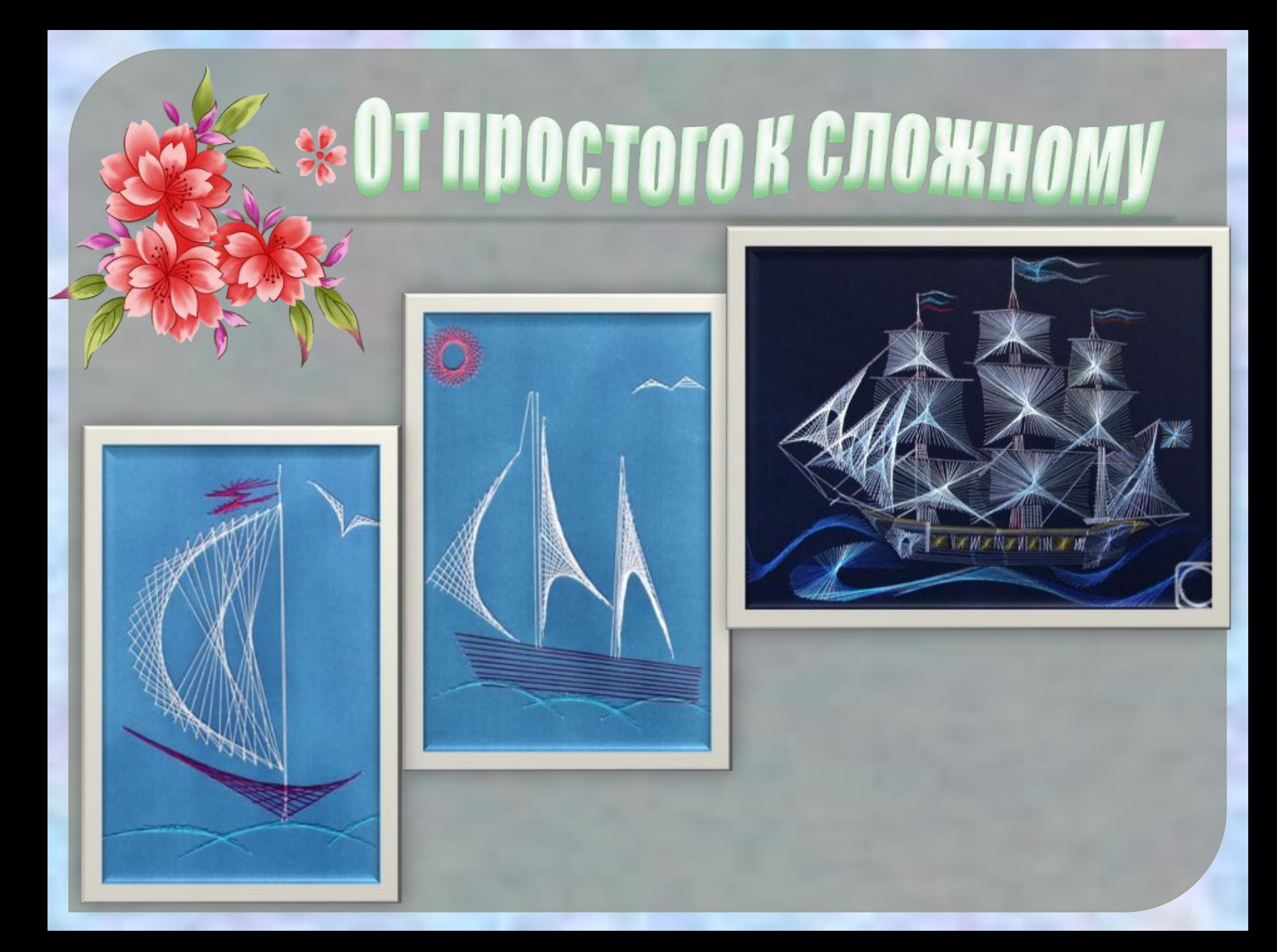

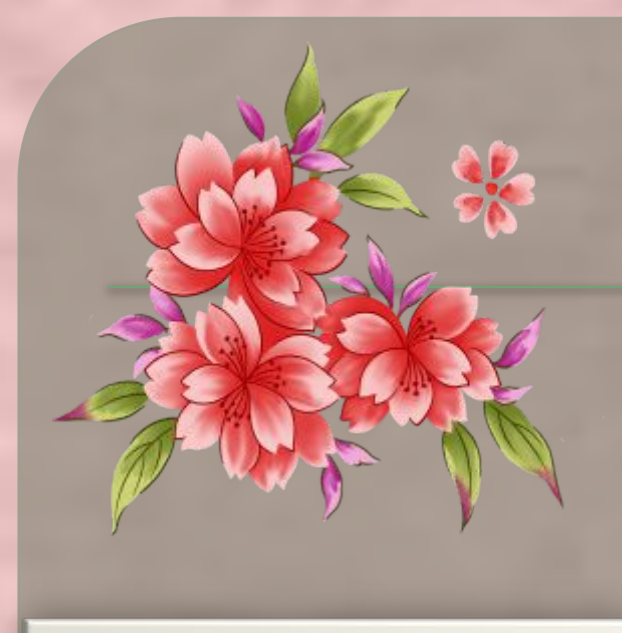

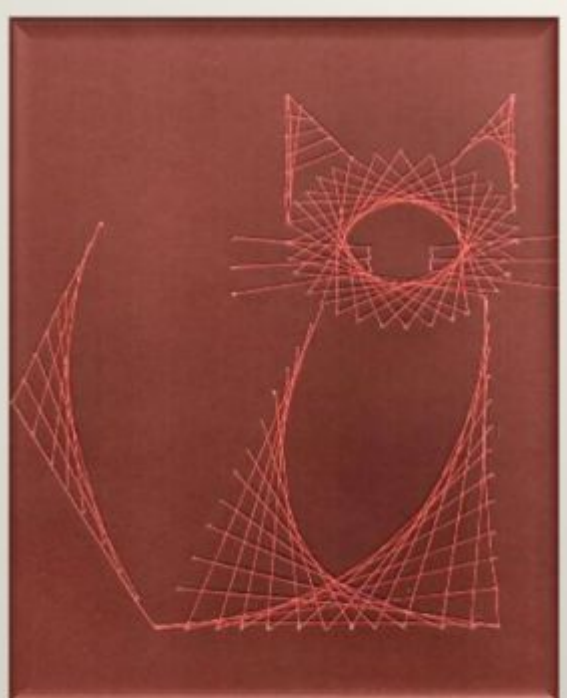

### Галерея Dabot

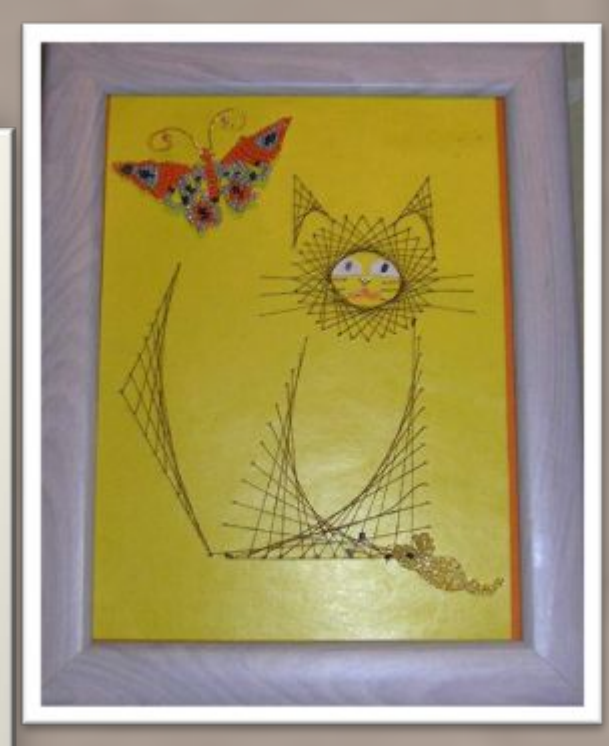

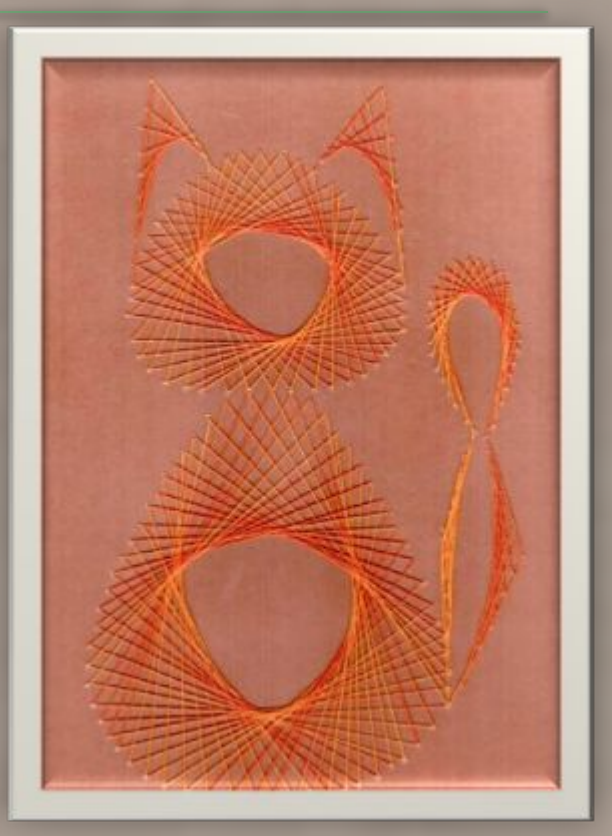

### **Fanenca Da Got**

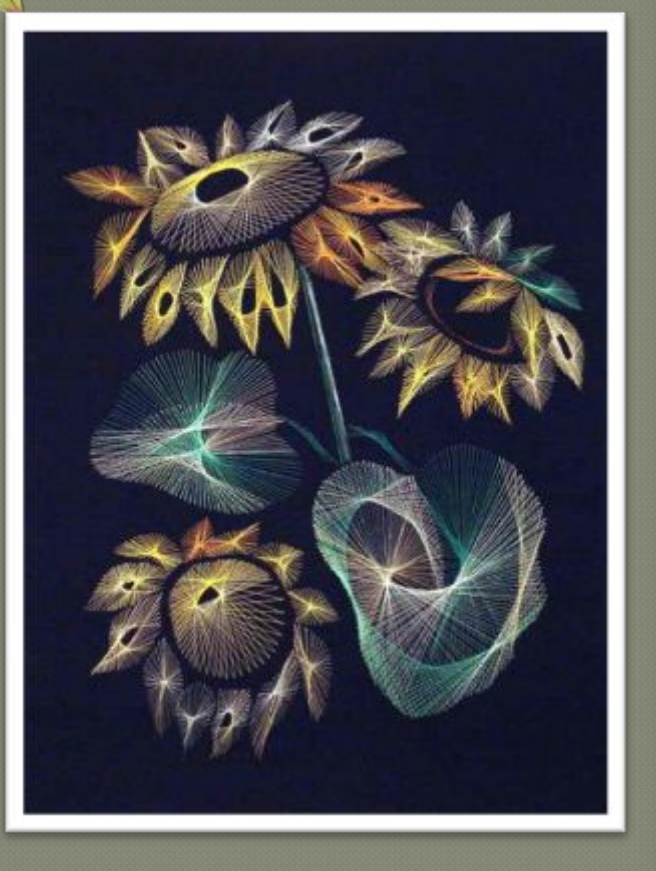

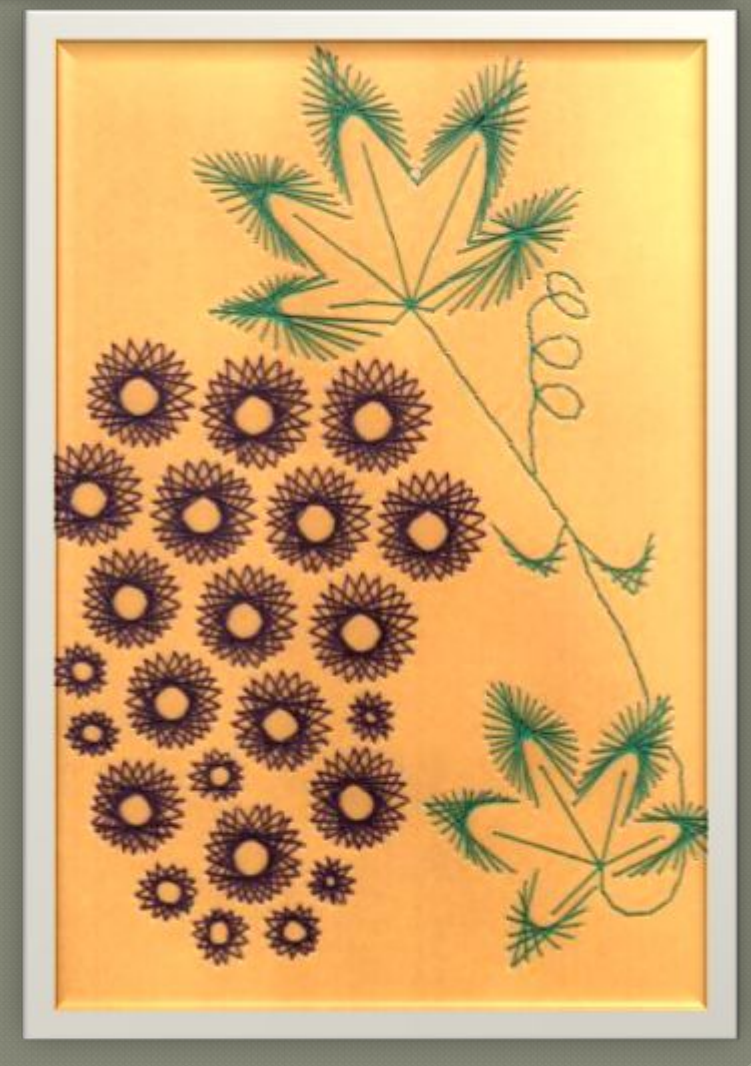

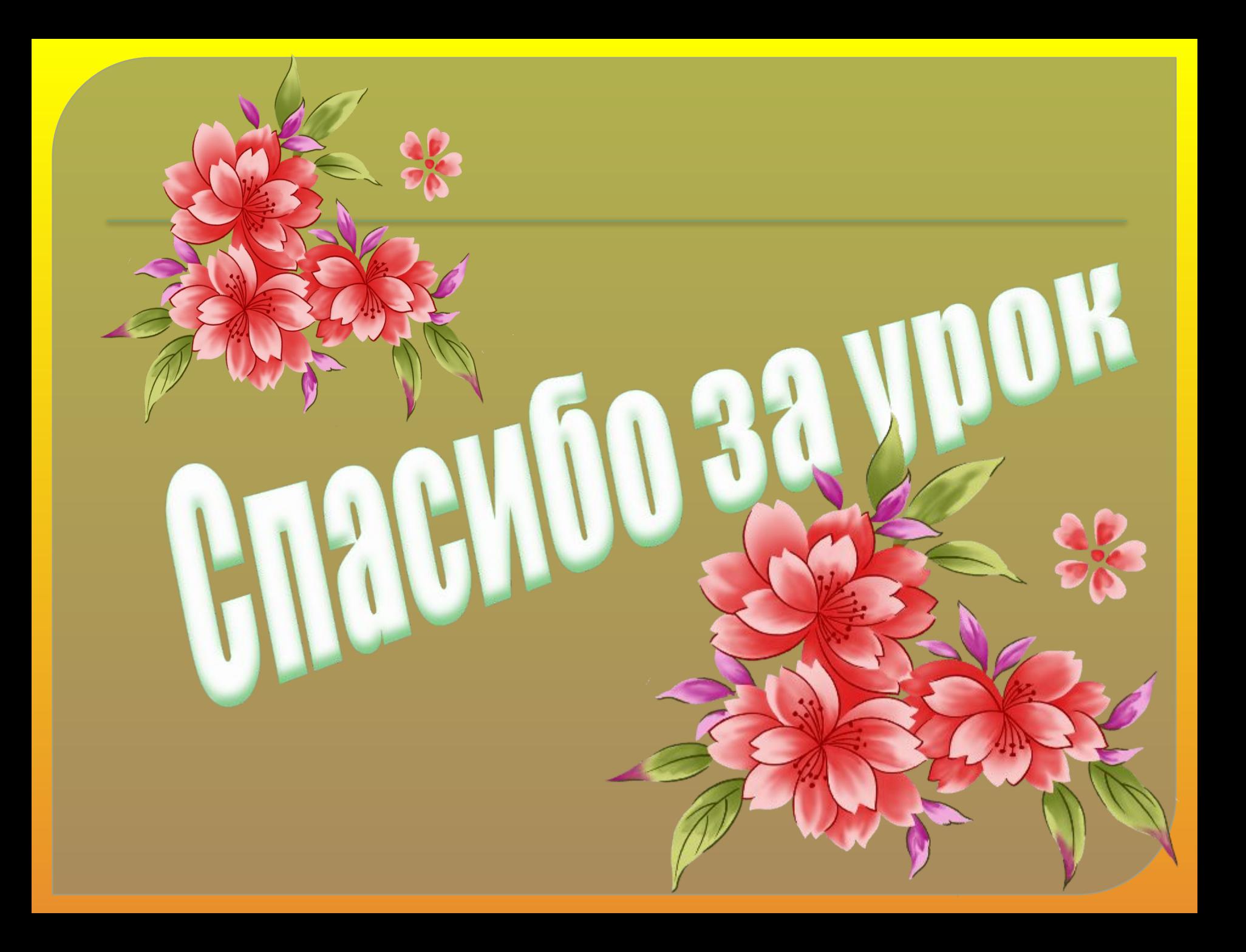